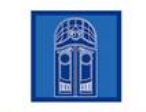

#### **GYMNASIUM EPPENDORF**

# **NUTZUNGSORDNUNG FÜR DIE IT-EINRICHTUNGEN AM GYMNASIUM EPPENDORF**

### **Geltungsbereich**

Diese Nutzungsordnung gilt für alle pädagogisch genutzten IT Einrichtungen der Schule. Mit der Nutzung von pädagogischen IT Einrichtungen der Schule wird diese Nutzungsordnung anerkannt.

## **Allgemeines / Passwörter**

Die Computeranlagen sind Eigentum der Schule und stehen Schülerinnen und Schülern sowie Lehrerinnen und Lehrern für unterrichtliche Zwecke zur Verfügung. Jeder Benutzer muss sich mit seinem eigenen Benutzernamen und Kennwort anmelden. Es ist darauf zu achten, dass das Kennwort nur dem Benutzer bekannt ist. Es sollte von Zeit zu Zeit geändert werden.

Für alle unter der persönlichen Benutzerkennung erfolgten Handlungen können die Benutzerinnen und Benutzer verantwortlich gemacht werden, weswegen das persönliche Passwort vertraulich zu behandeln ist. Das Arbeiten unter einem fremden Login ist verboten.

### **Nutzung außerhalb der Schule**

Der Server ist über <https://gymepp.de > von außerhalb der Schule erreichbar. Schülerinnen und Schüler sowie Lehrkräfte haben somit Zugriff auf ihre Daten und Emails von einem internetfähigen Computer. Benutzername und Passwort sind hierbei dieselben wie diejenigen, die zum Einloggen in der Schule notwendig sind.

### **Nutzung des Internets und der persönlichen Emailadresse**

Jeder Benutzer auf dem Schulserver erhält eine eigene, persönliche Emailadresse der Form: <vorname.name@gymepp.de>. Die Internetnutzung in der Schule und die Nutzung der Emailadresse sind kostenlos und dienen ausschließlich schulischen Zwecken. Es gelten folgende Regeln:

- Das Aufrufen von Internetseiten oder das Versenden von Emails, die eine Verletzung religiöser, weltanschaulicher oder auch ethischer Empfindungen verursachen können, die pornografische, gewaltverherrlichende, rassistische oder faschistische Inhalte haben bzw. zu Gewalttaten und kriminellen Delikten auffordern, ist untersagt.
- Es ist grundsätzlich nicht erlaubt, den Internetzugang oder die Emailadresse zur Verbreitung von Informationen zu verwenden, die dazu geeignet sind, dem Ansehen der Schule oder der Stadt Hamburg in irgendeiner Weise Schaden zuzufügen. Ebenfalls ist das Verwenden zu kommerziellen oder politischen Zwecken nicht erlaubt.
- Im Namen der Schule dürfen weder Vertragsverhältnisse eingegangen werden noch ohne Erlaubnis kostenpflichtige Dienste im Internet genutzt werden.
- Der Download von Dateien, Programmen und Musikdateien ist nur für unterrichtliche Zwecke gestattet.
- Bei Verwendung oder Download von Informationen oder Dateien aus dem Internet sind die gesetzlichen Bestimmungen, insbesondere des Strafrechts, des Urheberrechts und des Jugendschutzgesetzes, einzuhalten.
- Die Schule setzt so genannte Filtersoftware ein, um die Schülerinnen und Schüler bestmöglich vor jugendgefährdenden Inhalten aus dem Internet zu schützen. Eine lückenlose Sperrung fragwürdiger Seiten kann jedoch nicht garantiert werden. Das zeitweilige Deaktivieren dieses Filters ist nur den Lehrkräften (über Einstellungen in der Software) zu unterrichtlichen Zwecken gestattet. Das bewusste Umgehen des Filters ist verboten und kann zum Verlust der Benutzerkennung und/oder weiteren Ordnungsmaßnahmen führen.
- Das Recht am eigenen Bild ist zu beachten. Die Veröffentlichung von Fotos und Schülermaterialien im Internet oder im schulischen Netzwerk ist nur mit der Genehmigung Betroffener (sowie im Falle der Minderjährigkeit eines Erziehungsberechtigten) gestattet. Die erteilte "Einwilligung in die Veröffentlichung von Bild- und Tonaufnahmen der Schülerin / des Schülers zum Zwecke der Öffentlichkeitsarbeit" wird auch als Zustimmung für die Nutzung des schulischen Netzwerkes betrachtet, solange kein Widerspruch erfolgt. Diese Einwilligung kann jederzeit durch eine schriftliche Mittelung an das Sekretariat widerrufen werden, dies bezieht sich auch auf Teile der Einwilligung.

# **Speicherung von Daten**

Auf dem Server können von allen Benutzern Daten gespeichert werden, die für den Unterricht notwendig sind. Jeder Nutzer ist für die Sicherheit seiner Daten selbst verantwortlich. Die Schule haftet nicht für Datenverluste.

- Jeder hat einen persönlichen Ordner unter "Eigene Dateien". Die hier abgelegten Daten sind nur dem Benutzer zugänglich.
- · Zusätzlich gibt es die Speichermöglichkeiten unter "Gruppen" in allen Gruppen, zu denen der Benutzer zugeordnet ist, zum Beispiel der eigenen Klasse. Die hier abgelegten Daten sind von allen Mitgliedern der entsprechenden Gruppe les- und veränderbar.
- Jeder Benutzer darf insgesamt maximal 500 MB Daten auf dem Server speichern. Wird diese Datenmenge überschritten, können Daten ohne Rückfrage gelöscht werden.

## **Kontrolle des Datenverkehrs**

Der Datenverkehr im Netzwerk wird protokolliert. Es wird hiermit darauf hingewiesen, dass es grundsätzlich möglich ist, aus Protokolldateien herauszulesen, welcher Benutzer zu welchem Zeitpunkt, von welchem Rechner aus welche Internetadresse aufgerufen und welche Dateien heruntergeladen hat. Der Zugriff auf die Protokolldaten erfolgt erst bei einem konkreten Verdacht einer missbräuchlichen Nutzung.

## **Benutzung der IT-Ausstattung**

In den Computerräumen sowie bei Nutzung technischer Geräte sind folgende Regeln zu beachten.

- Die IT-Ausstattung darf nur unter Aufsicht, z.B. einer Lehrkraft, benutzt werden außer wenn der Bereich ausdrücklich zur unbeaufsichtigten Nutzung gekennzeichnet ist.
- In den Computerräumen darf nicht gegessen und getrunken werden.
- Veränderungen an der Hard- und Software dürfen nicht vorgenommen werden. Bei vorsätzlicher Zerstörung muss Ersatz geleistet werden.
- Das Installieren von Programmen jeder Art, bzw. die Veränderung von vorhandenen Installationen ist verboten.
- Das Drucken ist nur mit der Erlaubnis einer Lehrkraft gestattet.
- Am Ende einer Arbeitssitzung muss sich ein Benutzer abmelden und den Computer und Monitor ordnungsgemäß ausschalten.
- Es ist zu überprüfen, ob der eigene Arbeitsplatz sauber hinterlassen wurde (keinen Müll liegen lassen, Stühle zurück stellen etc.).

Gibt es Probleme mit der Hard- oder Software, so ist dies unverzüglich schriftlich an Herrn König unter <michael.koenig@gymepp.de> zu melden (Zeit, Datum, Ort, Name und Situationsbeschreibung).

### **Konsequenzen**

Bei Vergehen gegen die oben genannten Regeln muss mit dem Entzug der Nutzungserlaubnis, gegebenenfalls auch mit Ordnungsmaßnahmen, gerechnet werden. Bei Verstoß gegen gesetzliche Bestimmungen sind zivil- oder strafrechtliche Folgen nicht auszuschließen. Bei Kenntnissen von Missbräuchen und Verstößen ist die Schulleitung zu informieren.

Hiermit erkenne ich die Nutzungsordnung für IT-Einrichtungen am Gymnasium Eppendorf an. Mir sind die in der Nutzungsordnung genannten möglichen Folgen bei Fehlverhalten bekannt.

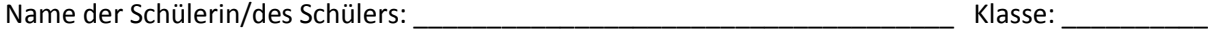

\_\_\_\_\_\_\_\_\_\_\_\_\_\_\_\_\_\_\_\_\_\_\_\_\_\_\_\_\_\_\_\_ \_\_\_\_\_\_\_\_\_\_\_\_\_\_\_\_\_\_\_\_\_\_\_\_\_\_\_\_\_\_\_\_\_\_\_\_\_\_\_\_\_

\_\_\_\_\_\_\_\_\_\_\_\_\_\_\_\_\_\_\_\_\_\_\_\_\_\_\_\_\_ \_\_\_\_\_\_\_\_\_\_\_\_\_\_\_\_\_\_\_\_\_\_\_\_\_\_\_\_\_\_\_\_\_\_\_\_\_\_\_\_\_

[Ort und Datum] [Unterschrift Schülerin / Schüler]

[Ort und Datum] [Unterschrift Erziehungsberechtigt/e]